## FOOD®TRAK® Version 5

Food Trak will be upgraded on February 6, 2017, Monday to the version 5.

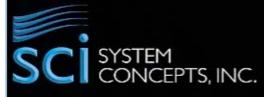

In the Food Trak v. 5, you can easily access to the information throughout the tile based Main Menu. Once you log in, below new looks screen will display.

| FOOD & BEVERAGE MAN         | TRAK®                    |                      | Der                  | mo Sample                    | 8 | 8 | 2    | Admin       |
|-----------------------------|--------------------------|----------------------|----------------------|------------------------------|---|---|------|-------------|
| ADMIN V                     | DATABASE 🗸               | DATA ENTRY 🗸         | REPORTS              |                              |   |   |      | 172         |
| []                          | <b>[</b>                 |                      | <b></b> ß            | -                            |   | - |      | TRAINING    |
| Shopping List Entry<br>Form | Ð                        | Accounting Interface | eSysco               | Internal Requisition<br>Form |   |   | NE   |             |
| Form<br>DATABASE            | <u></u>                  | 181                  |                      | 101                          |   |   |      |             |
| Vendors                     | How Cooked<br>Categories | Product Groups       | Report Groups        | Menu Planning<br>Groups      |   |   |      | WEBSITE     |
| Requisition Groups          | Items                    | Recipes              | Profit Center Groups | G/L Accounts                 |   |   | SUPF | PORT CENTER |
| REPORTS                     |                          |                      |                      |                              |   | - |      |             |
| Requisition Pick Form       | Cost of Goods            | Cost of Goods        | Aged Stock Listing   | Product Cost                 |   |   |      |             |
| <b>Te</b> 1                 |                          |                      |                      |                              |   |   |      |             |
| Sales Analysis Report       | Recipe List              | Waste Control        | Waste Input Form     | Inventory Level<br>Variance  |   |   |      |             |
|                             |                          |                      |                      |                              |   |   |      |             |

1

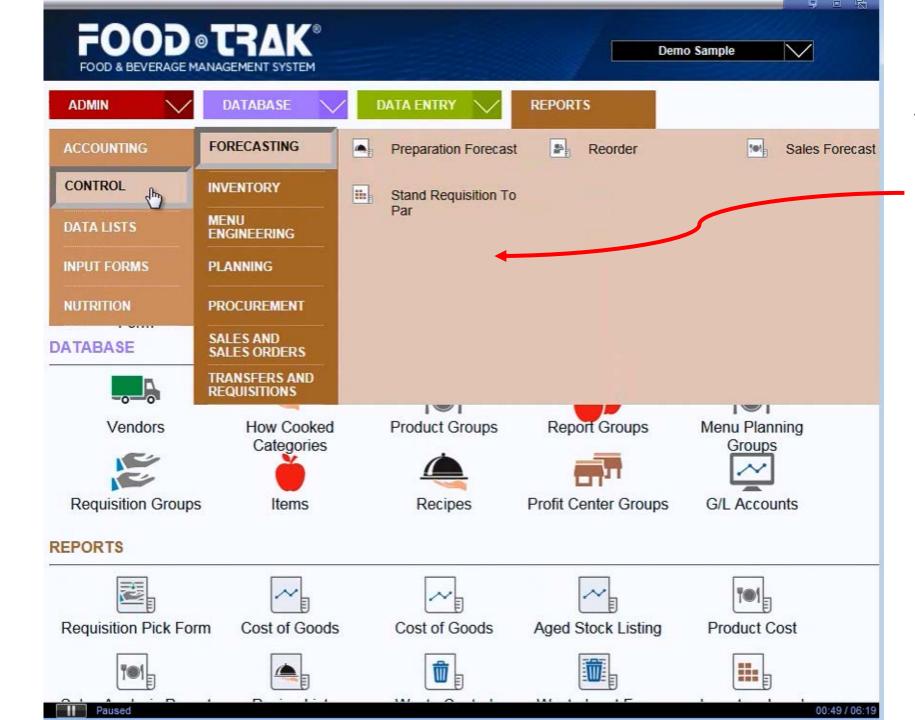

Version 5 has new screen design with animated drop down options.

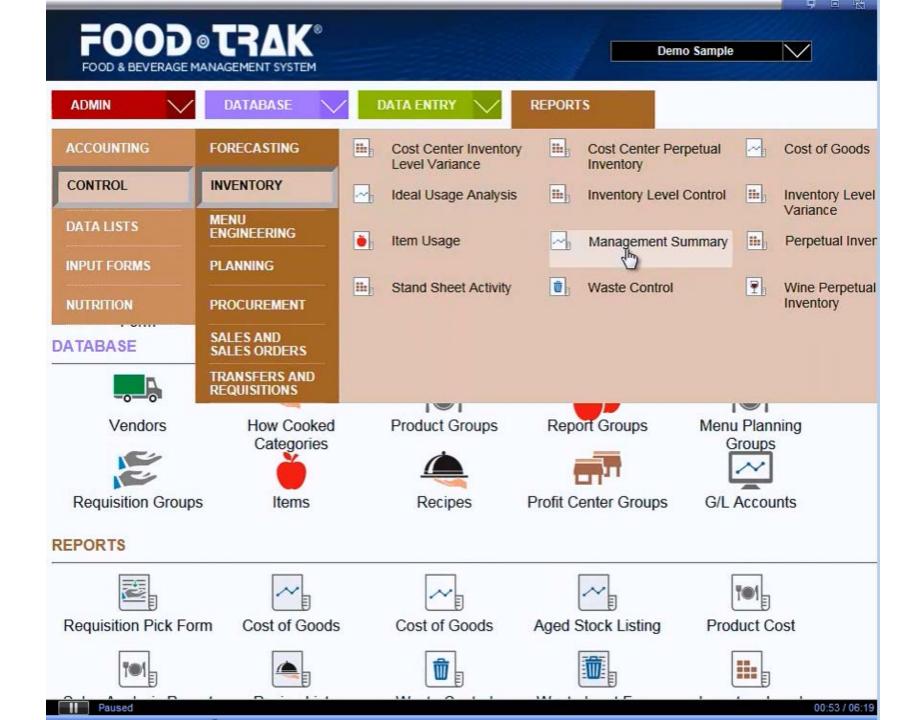

One of new features is "Displaying Favorites" on your main screen. Upon upgrading v. 5, recently used icons replaced favorites under three different categories, "Data Entry", Database", and "Reports". Your recently access icons will be populated for your start. You can add / remove the icons based on your needs.

| TRAK"              |                                                                   |                                                                                                    |                                                                                                    | Demo Sampa                                                                                                    | • •                         | B                                                                                                    | 8                                                                                                    | Amer                                                                                                    |
|--------------------|-------------------------------------------------------------------|----------------------------------------------------------------------------------------------------|----------------------------------------------------------------------------------------------------|----------------------------------------------------------------------------------------------------|-----------------------------|----------------------------------------------------------------------------------------------------|----------------------------------------------------------------------------------------------------|----------------------------------------------------------------------------------------------------|
| DATABASE 🗸         | BATA ENTRY 🗸                                                      | REPORTS                                                                                                    |                                                                                                    |                                                                                                    |                             |                                                                                                    |                                                                                                    |                                                                                                    |
| 10 × 20 ×          |                                                                   | 4550                                                                                                    |                                                                                                    |                                                                                                    |                             |                                                                                                    |                                                                                                    | TRAINING                                                                                                    |
| Invoice Entry Form | eSysto                                                            | Internal Requisition<br>Form                                                                                                    |                                                                                                    |                                                                                                    |                             |                                                                                                    |                                                                                                    |                                                                                                    |
| 101                | · <b>E</b> >                                                      |                                                                                                    |                                                                                                    |                                                                                                    |                             | -                                                                                                    |                                                                                                    | NEWSLETTER                                                                                                    |
| Product Groups     | Requisition Groups                                                |                                                                                                    | Recipes                                                                                                    | Profit Center Groups                                                                                                    | GIL Accounts                |                                                                                                    |                                                                                                    |                                                                                                    |
|                    |                                                                   |                                                                                                    |                                                                                                    |                                                                                                    |                             |                                                                                                    |                                                                                                    | WEBSITE                                                                                                    |
| Cost of Goods      | Tel<br>Product Cost                                               | Tel<br>Sales Analysis Report                                                                                                    | Recipe List                                                                                                    | Waste Control                                                                                                    | Inventory Level<br>Variance |                                                                                                    |                                                                                                    |                                                                                                    |
|                    |                                                                   |                                                                                                    |                                                                                                    |                                                                                                    |                             |                                                                                                    |                                                                                                    |                                                                                                    |
|                    |                                                                   |                                                                                                    |                                                                                                    |                                                                                                    |                             |                                                                                                    |                                                                                                    |                                                                                                    |
|                    |                                                                   |                                                                                                    |                                                                                                    |                                                                                                    |                             |                                                                                                    |                                                                                                    |                                                                                                    |
|                    | ACCREMENTION<br>DATABLASE<br>Invoice Entry Form<br>Product Groups | ACCENTISATEM<br>DATABLASE DATA BATTAR<br>Invoice Entry Form eSysco<br>Product Groups Requisition Groups<br>Invoice Entry Form ESysco | ACCENTISATEM<br>DATABLASE DATA ENTIRY REPORTS<br>Invoice Entry Form eSysco<br>Product Groups Requisition Groups Items<br>Items | ACCRENT SYNTEM<br>DATA LANIEY REPORTS<br>Invoice Entry Form eSysco<br>Product Groups Requisition Groups Items Recipes<br>Product Groups Requisition Groups Items Recipes | ACCHENT SYSTEM              | ACCRENT SYSTEM<br>TATALASE ACCOUNTS<br>TATALASE ACCOUNTS<br>TATALASE ACCOUNT | ACCPENT SYSTEM<br>INVOICE Entry Form ESysco Internal Requisition<br>Form Form<br>Product Groups Requisition Groups Items Items Recipes Profit Center Groups GL Accounts<br>Cost of Goods Product Cost Sales Analysis Report Recipe List Wastle Control Inventory Level | ACCPENT SYSTEM<br>INVOICE Entry Form ESysco<br>Product Groups Requisition Groups Items<br>Cost of Goods Product Cost Sales Analysis Report Recipe Items Items Item |

| FOOD & BEVERAGE MAN  |                                    |                                          |                                  |                              | My Restaura       |
|----------------------|------------------------------------|------------------------------------------|----------------------------------|------------------------------|-------------------|
| ADMIN 🗸              | DATABASE                           | DATA ENTRY 🗸                             | REPORTS 🗸                        |                              |                   |
| ELEMENTS             | G/L Accounts                       | 🍎 Items                                  | Recipe                           | s sta                        | Units             |
| GROUPS               | Vendors                            |                                          |                                  |                              |                   |
| Invoice Entry Form   | Shopping List Entry<br>Form        | Add to Favorites<br>Sales Mix Entry Form | n Inventory Entry Form           | Internal Requisition<br>Form |                   |
| DATABASE             |                                    |                                          |                                  |                              |                   |
| and a                | 00                                 | ĕ                                        |                                  |                              |                   |
| Profit Center Groups | Location Groups                    | Items                                    | Recipes                          |                              |                   |
| REPORTS              |                                    |                                          |                                  |                              |                   |
|                      |                                    |                                          |                                  |                              | <b>*</b>          |
| Preparation Forecast | Purchase Recap by<br>Profit Center | Price History                            | Product Cost by Profit<br>Center | Cost of Goods                | Bid Price History |
|                      |                                    |                                          |                                  |                              |                   |
|                      |                                    |                                          |                                  |                              |                   |
|                      |                                    |                                          |                                  |                              |                   |
|                      |                                    |                                          |                                  |                              |                   |
|                      |                                    |                                          |                                  |                              |                   |
|                      |                                    |                                          |                                  |                              |                   |
|                      |                                    |                                          |                                  |                              |                   |
| 1                    |                                    |                                          |                                  |                              |                   |

If you want to add more icon under the Favorites, choose the icon from the drop-down box > right mouse click > click "Add to Favorites"

For example, if you want to add "Vendors" icon into Favorites, Click "Admin"> "Elements" > right mouse click onto Vendors" > Click "Add to Favorites".

|                      |                                    |                      |                                  |                              | My Restaur        |
|----------------------|------------------------------------|----------------------|----------------------------------|------------------------------|-------------------|
| ADMIN 💙              | DATABASE 🗸                         | DATA ENTRY 💛         | REPORTS 🗸                        |                              |                   |
| DATA ENTRY           |                                    |                      |                                  |                              |                   |
| Invoice Entry Form   | Shopping List Entry<br>Form        | Sales Mix Entry Form | Inventory Entry Form             | Internal Requisition<br>Form |                   |
| Profit Center Groups | <b>QQ</b><br>Location Groups       | Items                | Recipes                          | Vendors                      | -                 |
| Preparation Forecast | Purchase Recap by<br>Profit Center | Price History        | Product Cost by Profit<br>Center | Cost of Goods                | Bid Price History |
| < Paused             |                                    |                      |                                  |                              | 02:13 / 06:19     |

After clicking "Add to Favorites",

"Vendors" icon will appear under Database Category.

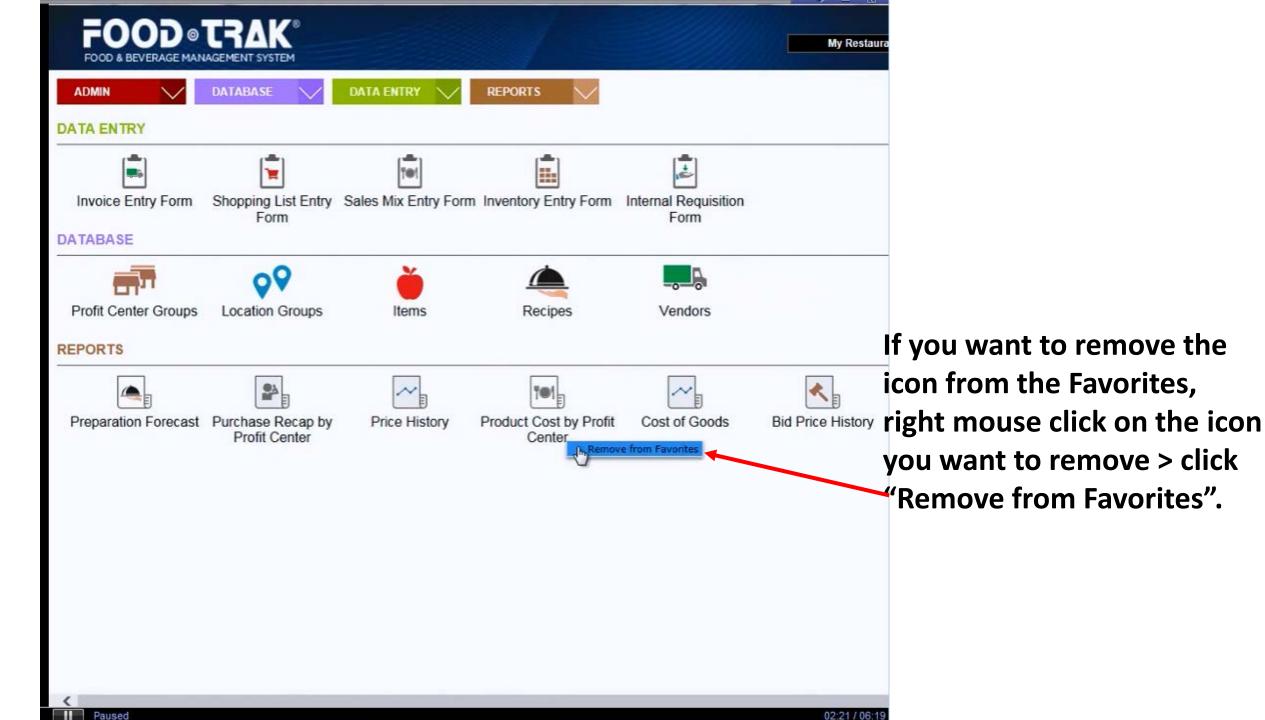

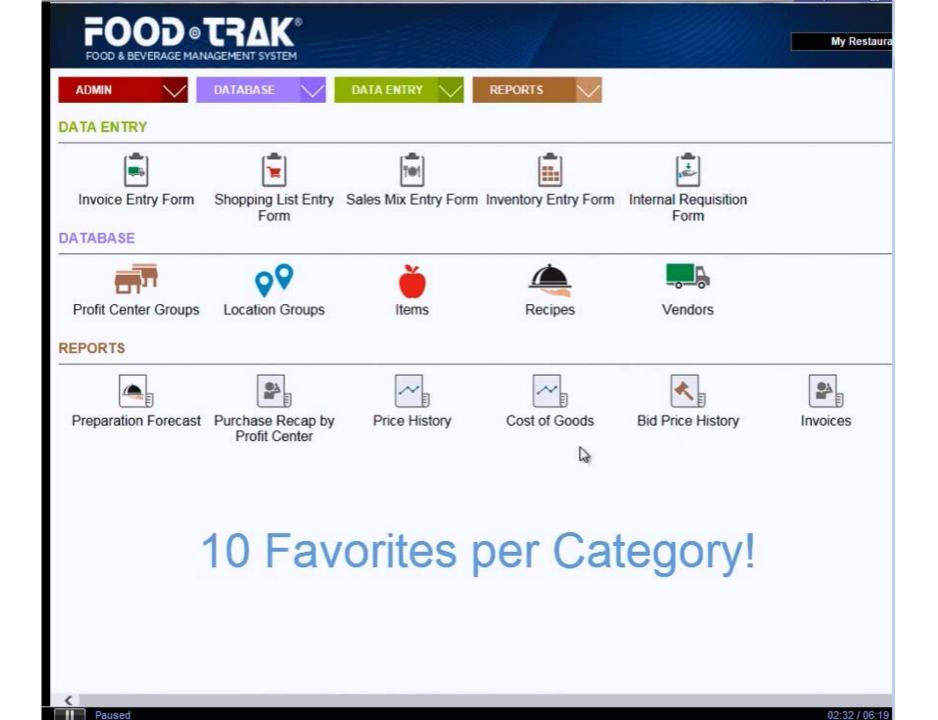

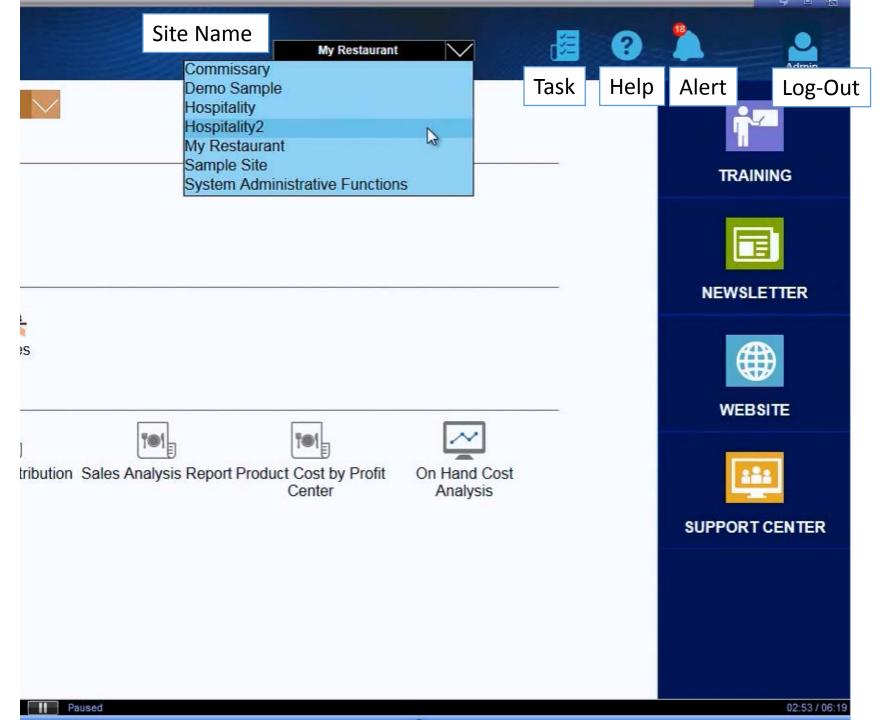

Some of features replaced with new icons.